## Solutions to exercises: week 1

Concep. 2.8 We have

$$
X_{n+1} = \begin{cases} 1 & \text{with probability } 1 \text{, if } X_n = 0 \\ 2 & \text{with probability } 1 \text{, if } X_n = 1 \\ 2 & \text{with probability } p \text{, if } X_n = 2 \\ 0 & \text{with probability } 1 - p \text{, if } X_n = 2. \end{cases}
$$

Since  $X_{n+1}$  depends only on the current state and not on the past,  $\{X_n, n \geq 0\}$  is a DTMC on state space  $S = \{0, 1, 2\}$ . The transition probability matrix is given by

$$
P = \left[ \begin{array}{rrr} 0 & 1 & 0 \\ 0 & 0 & 1 \\ 1 - p & 0 & p \end{array} \right].
$$

Concep. 2.9 We have

 $X_n =$  $\sqrt{ }$  $\int$  $\mathcal{L}$ 1 if the item that arrives to the shop during the  $(n-1)^{st}$  minute is non-defective 0 otherwise.

Since  $X_{n+1}$  does not depend on the past,  $\{X_n, n \geq 0\}$  is a DTMC on state space  $S = \{0, 1\}$ . The transition probability matrix is given by

$$
P = \left[ \begin{array}{cc} 1-p & p \\ 1-p & p \end{array} \right].
$$

Concep. 2.10 Let  $X_n$ 

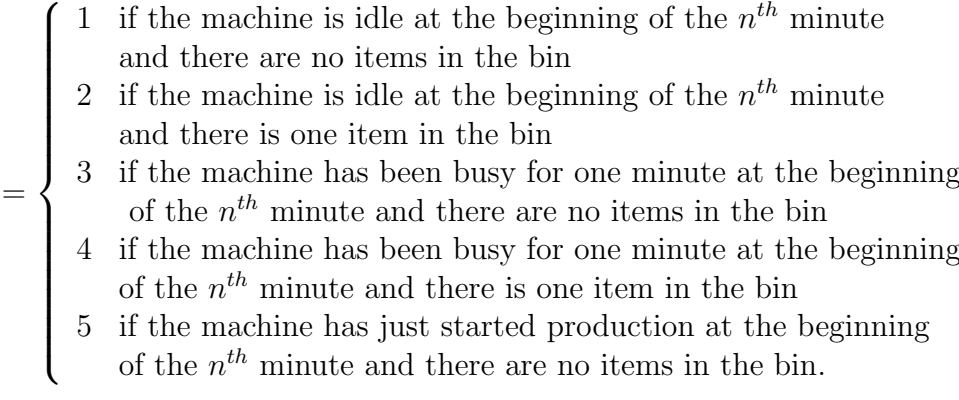

Then,  $\{X_n, n \geq 0\}$  is a DTMC on  $S = \{1, 2, 3, 4, 5\}$  with the transition probability matrix

$$
P = \left[ \begin{array}{rrrrr} 1-p & p & 0 & 0 & 0 \\ 0 & 1-p & 0 & 0 & p \\ 1-p & p & 0 & 0 & 0 \\ 0 & 1-p & 0 & 0 & p \\ 0 & 0 & 1-p & p & 0 \end{array} \right].
$$

Concep. 2.11 Let  $X_n$ 

- $\sqrt{ }$ 1 if the machine is idle at the beginning of the  $n<sup>th</sup>$  minute and there are no items in the bin
- $=\left\{\begin{array}{c}\n\end{array}\right.$ 2 if the machine has been busy for one minute at the beginning of the  $n<sup>th</sup>$  minute and there are no items in the bin
	- $\begin{array}{c} \hline \end{array}$ 3 if the machine has been busy for one minute at the beginning of the  $n<sup>th</sup>$  minute and there is one item in the bin.
		- 4 if the machine has just started production at the beginning of the  $n<sup>th</sup>$  minute and there are no items in the bin

Then,  $\{X_n, n \geq 0\}$  is a DTMC on  $S = \{1, 2, 3, 4\}$  with the transition probability matrix

$$
P = \left[ \begin{array}{rrrrr} 1-p & 0 & 0 & p \\ 1-p & 0 & 0 & p \\ 0 & 0 & 0 & 1 \\ 0 & 1-p & p & 0 \end{array} \right].
$$

Concep. 2.12 Let

 $X_n =$  $\sqrt{ }$  $\int$  $\overline{\mathcal{L}}$ 0 if day n and  $n-1$  are both rainy 1 if day *n* is sunny and day  $n - 1$  is rainy 2 if day *n* is rainy and day  $n - 1$  is sunny 3 if day n and  $n-1$  are both sunny.

Then,  $\{X_n, n \geq 0\}$  is a DTMC on state space  $S = \{0, 1, 2, 3\}$  with the transition probability matrix

$$
P = \left[ \begin{array}{rrrr} .4 & .6 & 0 & 0 \\ 0 & 0 & .2 & .8 \\ .3 & .7 & 0 & 0 \\ 0 & 0 & .1 & .9 \end{array} \right].
$$

Concep. 2.15 Let A denote the event that the DTMC visits state 1 before it visits state N. Then

$$
u_i = P(A|X_0 = i) = \sum_{j=1}^{N} P(A|X_1 = j, X_0 = i)P(X_1 = j|X_0 = i)
$$
  
= 
$$
\sum_{j=1}^{N} P(A|X_0 = j)P(X_1 = j|X_0 = i)
$$
  
= 
$$
\sum_{j=1}^{N} u_j p_{i,j}.
$$

Also, if  $X_0 = 1$ , then A occurs with probability 1, and if  $X_0 = N$ , then A occurs with probability 0. Hence

$$
u_1=1, \quad u_N=0.
$$

**Concep. 2.16** We have for  $1 \leq X_n \leq (N-1)$ 

$$
X_{n+1} = \begin{cases} X_n + 1 & \text{with probability } (N - X_n)/N \\ X_n - 1 & \text{with probability } X_n/N. \end{cases}
$$

Further we have

$$
P(X_{n+1} = 1 | X_n = 0) = 1, P(X_{n+1} = N - 1 | X_n = N) = 1.
$$

Since  $X_{n+1}$  depends only on the current state and not on the past,  $\{X_n, n \geq 0\}$  is a DTMC on state space  $S = \{0, \ldots, N\}$  with transition probabilities

$$
p_{i,i+1} = \frac{N-i}{N}, \ \ p_{i,i-1} = \frac{i}{N} \ (1 \leq i \leq (N-1)), \ \ p_{0,1} = 1, \ \ p_{N,N-1} = 1.
$$

**Comp. 2.1** a)  $p_{5, j} = P(X_1 = j | X_0 = 5) = 0$   $(j = 0, 1, 2, 3)$  because 1 packet is transmitted and the number of new packets  $A_1$  is at least 0.  $p_{5, 4} = P(X_1 = 4 | X_0 = 5) = P(A_1 = 0) = 0.3679.$  $p_{5, 5} = P(X_1 = 5 | X_0 = 5) = P(A_1 = 1) = 0.3679.$  $p_{5, 6} = P(X_1 = 6 | X_0 = 5) = P(A_1 = 2) = 0.1839.$  $p_{5, 7} = P(X_1 = 7 | X_0 = 5) = P(A_1 \ge 3) = 0.0803.$ 

- b) There are two paths from state 7 at time 0 to state 7 at time 2. The path:  $7 \rightarrow 7 \rightarrow 7$  with probability  $(0.6321)^2$ ; in each time slot 1 packet is transmitted and at least 1 new packet arrives. The path:  $7 \rightarrow 6 \rightarrow 7$  with probability  $(0.3679)(0.2642)$ ; in the first time slot 1 packet is transmitted and 0 new packets arrive, in the second time slot 1 packet is transmitted and at least 2 new packets arrive. So  $p_{7,7}^{(2)} = 0.4968$ .
- c)  $a^{(0)} = (0, 0, 0, 0, 0, 0, 1).$ With MAXIM follows  $a^{(2)} = (0, 0, 0, 0, 0, 0.1353, 0.3679, 0.4968),$ so  $a_7^{(2)} = 0.4968$ .
- d) Use the  $P$  matrix given in Equation (2.29). The desired quantity is

$$
E(X_5|X_3=7) = E(X_2|X_0=7) = \sum_{j=0}^{7} j[P^{(2)}]_{7,j} = \sum_{j=0}^{7} ja_j^{(2)} = 6.3613.
$$

**Comp.** 2.5 a)  $A_n =$  the number of arrivals of new packets during the *n*th time slot, the interval  $(n-1, n]: A_n \sim \text{bin}(n=5, p=0.2).$ 

$$
P(A_n = 0) = \binom{5}{0} \cdot 2^0 \cdot 8^{5-0} = 0.32768,
$$
  
\n
$$
P(A_n = 1) = \binom{5}{1} \cdot 2^1 \cdot 8^{5-1} = 0.4096,
$$
  
\n
$$
P(A_n = 2) = \binom{5}{2} \cdot 2^2 \cdot 8^{5-2} = 0.2048,
$$
  
\n
$$
P(A_n = 3) = \binom{5}{3} \cdot 2^3 \cdot 8^{5-3} = 0.0512,
$$
  
\n
$$
P(A_n = 4) = \binom{5}{4} \cdot 2^4 \cdot 8^{5-4} = 0.0064,
$$
  
\n
$$
P(A_n = 5) = \binom{5}{5} \cdot 2^5 \cdot 8^{5-5} = 0.00032,
$$

 $X_n =$  the number of packets in the buffer at the end of the nth time slot.

 $P(X_1 = 0 | X_0 = 1) = P(A_1 = 0) = 0.32768.$  $P(X_1 = 1 | X_0 = 1) = P(A_1 = 1) = 0.4096.$  $P(X_1 = 2 | X_0 = 1) = P(A_1 = 2) = 0.2048.$  $P(X_1 = 3 | X_0 = 1) = P(A_1 = 3) = 0.0512.$ 

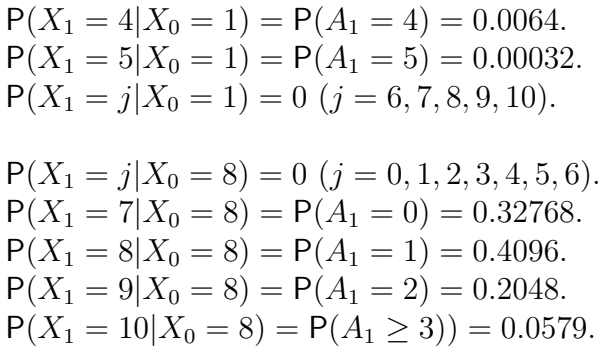

The other rows of the transition probability matrix are found in a similar way. The transition probability matrix is given by

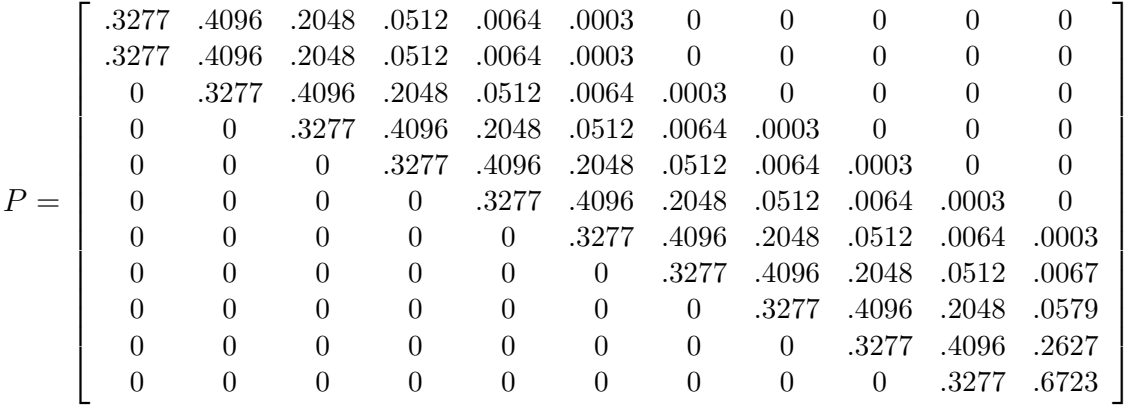

b)  $a^{(0)} = (0, 0, 0, 0, 0, 0, 0, 0, 0, 0, 1),$  $a^{(1)} = a^{(0)}P = (0, 0, 0, 0, 0, 0, 0, 0, 0, 0.327680, 0.672320),$  so the expected number of packets in the buffer at the end of the first time slot is equal to  $E(X_1|X_0 = 10) = \sum_{i=0}^{10} i a_i^{(1)} = 9.6723$ . In a similar way are calculated:  $a^{(2)}$  and  $E(X_2|X_0=10) = 9.4307$ ,  $a^{(5)}$  and  $E(X_5|X_0=10) = 8.8992$ ,  $a^{(10)}$  and  $E(X_{10}|X_0 = 10) = 8.2678$ .

**Comp. 2.6** a) The matrix P of Conceptual Problem 2.8 with  $p = 0.95$  is:  $P =$  $\sqrt{ }$  $\overline{\phantom{a}}$ 0 1 0 0 0 1 0.05 0 0.95 1  $\vert \cdot$ With MATLAB follows:

$$
P^{5} = \begin{bmatrix} 0.045125 & 0.047500 & 0.907375 \\ 0.045369 & 0.045125 & 0.909506 \\ 0.045475 & 0.045369 & 0.909156 \end{bmatrix},
$$
  
\n
$$
a^{(5)} = a^{(0)}P^{5} = (0, 0, 1)P^{5} = (0.045475, 0.045369, 0.909156).
$$

b) The set A of possible paths from state 2 at time  $n = 0$  to state 2 at time  $n = 5$  are given by:

 $n = 0$   $n = 1$   $n = 2$   $n = 3$   $n = 4$   $n = 5$  $2 \rightarrow 2 \rightarrow 2 \rightarrow 2 \rightarrow 2 \rightarrow 2,$  $2 \rightarrow 0 \rightarrow 1 \rightarrow 2 \rightarrow 2 \rightarrow 2,$  $2 \rightarrow 2 \rightarrow 0 \rightarrow 1 \rightarrow 2 \rightarrow 2,$  $2 \rightarrow 2 \rightarrow 2 \rightarrow 0 \rightarrow 1 \rightarrow 2$ .

The probability at the first path is  $(0.95)^5$ , at each of the other paths is  $(0.95)^2(0.05)$ , so  $P(A) = 0.909156$ .

- c)  $p_{2.2}^{(5)}$  $_{2,2}^{(5)}$  is defined as the probability te be in state 2 at time  $n = 5$ , starting in state 2 at time  $n = 0$ . The set A contains all possible paths to go in 5 state transitions from state 2 to state 2, so it is obvious that  $P(A) = p_{2,2}^{(5)}$  $_{2,2}^{(5)}$ . Because in this case  $a_2^{(0)} = 1$  it follows immediately that  $p_{2,2}^{(5)} = a_2^{(5)}$  $\frac{(5)}{2}$ .
- d) With MATLAB or MAXIM calculate  $a^{(5)}$ ,  $a^{(10)}$ ,  $a^{(15)}$ ,  $a^{(20)}$ , starting from  $a^{(0)} = (0, 0, 1)$ . The asked probabilities are  $a_2^{(5)} = 0.90915594$ ,  $a_2^{(10)} = 0.90909084, a_2^{(15)} = 0.9090909091, a_2^{(20)} = 0.909090909090.$
- Comp. 2.7 The distribution of the grade of a randomly chosen employee at the beginning of week one is  $a = [.50, .25, .15, .10]$ . Hence we study one employee with initial distribution a. Hence,

$$
P(X_3 = j) = \sum_{i=1}^{4} a_i p_{i,j}^{(3)}
$$

is the probability that a randomly chosen employee ends up in grade  $j$ at the beginning of week 4. Hence, the expected number of employees in grade  $j$  is given by

 $100 * [.50 .25 .15 .10] * P<sup>3</sup> = [47.40 28.01 14.67 9.92],$ 

where  $P$  is from Example 2.6.

**Comp. 2.8** Using the  $P$  matrix from Equation  $(2.7)$ , the desired probability is obtained as  $P(X_3 = 0, X_2 = 0, X_1 = 1 | X_0 = 1)$ 

= 
$$
P(X_3 = 0|X_2 = 0)P(X_2 = 0|X_1 = 1)P(X_1 = 1|X_0 = 1)
$$
  
=  $p_{0,0}p_{1,0}p_{1,1} = (0.03)(0.02)(0.98) = 5.88 \times 10^{-4}$ .

**Comp. 2.9** a)  $Y_n$  = the number of machines "up" at the beginning of day n. State space is  $S = \{0, 1, 2\}$ . The second column of P contains the probabilities  $p_{i,1}$   $(i = 0, 1, 2)$ .

> $p_{0, 1} = P(Y_{n+1} = 1 | Y_n = 0) =$ P( 1 machine "up" at day  $(n + 1)$ ] 2 machines "down" at day n)  $= 2*0.03*0.97 = 0.0582,$

> $p_{1, 1} = P(Y_{n+1} = 1 | Y_n = 1)$ P( 1 machine "up" at day  $(n+1)$ | 1 machine "up" at day  $n$ ) = P( machine "up" stays "up", machine "down" stays "down") +  $P(\text{ machine "down" becomes "up", machine "up" goes "down")} =$  $0.98 * 0.03 + 0.97 * 0.02 = 0.0488$

> $p_{2, 1} = P(Y_{n+1} = 1 | Y_n = 2)$ P( 1 machine "up" at day  $(n+1)$ ] 2 machines "up" at day  $n$ ) =  $P(1 \text{ machine "up" goes "down", the other machine stays "up")} =$  $0.98 * 0.02 * 2 = 0.0392$ .

b) Using the  $P$  matrix from Equation (2.8), the desired probability is obtained as  $P(X_3 = 2, X_2 = 1, X_1 = 2 | X_0 = 2)$ 

= 
$$
P(X_3 = 2|X_2 = 1)P(X_2 = 1|X_1 = 2)P(X_1 = 2|X_0 = 2)
$$
  
=  $p_{1,2}p_{2,1}p_{2,2} = (0.9506)(0.0392)(0.9604) = 0.0358.$ 

**Comp. 2.12** a)  $X_n$  is the number of PC's in stock at 8:00 a.m. Monday of the  $n\mathrm{th}$  week. If there are 2 or more PC's in the store at 5:00 p.m. Friday of the nth week, then no more PC's will be ordered that weekend and then the number in stock at 8:00 a.m. Monday of the  $(n+1)$ th week is equal to the number in stock at 5:00 p.m. Friday of the nth week. Otherwise PC's are ordered that weekend and the number in stock at 8:00 a.m. Monday of the  $(n+1)$ th week is

equal to 5. If the number in stock at 8:00 a.m. Monday is taken as state of the DTMC, then the state space is  $S = \{2, 3, 4, 5\}.$ The demand  $D_n$  in week n is Poisson distributed with an average demand of 3 PC's. The distribution is given in Table 2.1.

Only the probabilities in the second and the fourth row of  $P$  are explained below, the probabilities in the first and third row can be derived in an analogous way.

 $p_{3, 2} = P(X_{n+1} = 2 | X_n = 3) = P(D_n = 1) = 0.1494,$  $p_{3, 3} = P(X_{n+1} = 3 | X_n = 3) = P(D_n = 0) = 0.0498,$  $p_{3, 4} = P(X_{n+1} = 4 | X_n = 3) = 0,$  $p_{3, 5} = P(X_{n+1} = 5 | X_n = 3) = P(D_n \ge 2) = 0.8008.$ 

$$
p_{5, 2} = P(X_{n+1} = 2 | X_n = 5) = P(D_n = 3) = 0.2240,
$$
  
\n
$$
p_{5, 3} = P(X_{n+1} = 3 | X_n = 5) = P(D_n = 2) = 0.2240,
$$
  
\n
$$
p_{5, 4} = P(X_{n+1} = 4 | X_n = 5) = P(D_n = 1) = 0.1494,
$$
  
\n
$$
p_{5, 5} = P(X_{n+1} = 5 | X_n = 5) = P(D_n \ge 4 \cup D_n = 0) = 0.0498 + 0.3528 = 0.4026.
$$

b) Using the P matrix of Example 2.4, the desired probability is obtained as  $P(X_4 = 3, X_3 = 5, X_2 = 2, X_1 = 4 | X_0 = 5)$ 

$$
= p_{5,4}p_{4,2}p_{2,5}p_{5,3} = (.1494)(.2240)(.9502)(.2240) = 0.0071.
$$

Comp. 2.13 This implies that 4 or more PC's are sold during the previous week, hence the desired probability is

$$
P(D_n \ge 4) = 0.3528.
$$

**Comp. 2.16** Use the P matrix in Equation  $(2.10)$  to compute the following

$$
M(51) = \left[ \begin{array}{cccc} 10.1373 & 7.5681 & 4.5759 & 29.7188 \\ 9.2203 & 8.5956 & 4.5609 & 29.6232 \\ 9.2794 & 7.6673 & 5.5884 & 29.4649 \\ 9.2756 & 7.7264 & 4.6714 & 30.3266 \end{array} \right].
$$

Thus, starting with full inventory, the store will have full inventories on the average 30.33 Mondays of the year.